## ТРАНСФОРМАЦИЯ СИСТЕМ КООРДИНАТ МЕСТОПОЛОЖЕНИЯ ЗОЛООТВАЛА ТОПАРСКОЙ ГРЭС

## *Р.Р. ХАННАНОВ, аспирант (Сибирский государственный университет геосистем и технологий, Новосибирск, Россия)*

После проведения статистических ГНСС-измерений необходимо провести локализацию полученных данных – произвести переход от общей системы координат WGS-84 к локальной системе координат местоположения золоотвала ТОО «Главная распределительная энергостанция Топар» [1].

Процесс локализации позволяет из сопоставления координат пар точек (координаты по каталогу и измеренные координаты) вычислить параметры связи различных систем отсчета. Чаще всего при неизвестных параметрах перехода к локальной плоской системе координат возникает задача перейти от глобальных геодезических координат в системе WGS-84 к местным координатам. Это означает, что следует вычислить параметры трансформации местной плоскости для ограниченной территории работ, касательной к поверхности эллипсоида.

Процесс локализации осуществляется в следующей последовательности [2]:

1. Измерение методом ГНСС измерений каждого пункта в режиме «Статика» и получение их координат в системе WGS-84.

2. Получение каталога координат пунктов триангуляции в системе координат города Караганды (локальная система координат) и их загрузка в созданный проект в ПО Leica Infinity.

3. Постобработка данных (трансформация системы координат):

 Предварительная настройка параметров трансформации системы координат, которая подразумевает выбор метода трансформации. В нашем случае был выбран метод «В один шаг», который не учитывает модель геоида и параметры эллипсоида. Эти условия полностью подходят для трансформации локации проведения наблюдений, так как участок проведения работ (создание опорной геодезической сети и проведение наблюдений) является не большим, что позволяет нам пренебречь параметрами геоида и эллипсоида.

 Получение ключей перехода из СК WGS-84 в локальную СК. После обработки данных получаем «ключи» перехода из одной системы координат в другую. Также немаловажное значение имеет СКО трансформации. В обработке СКО трансформации в плане составило 2,9 мм и по высоте 4,3 мм (рисунок 1).

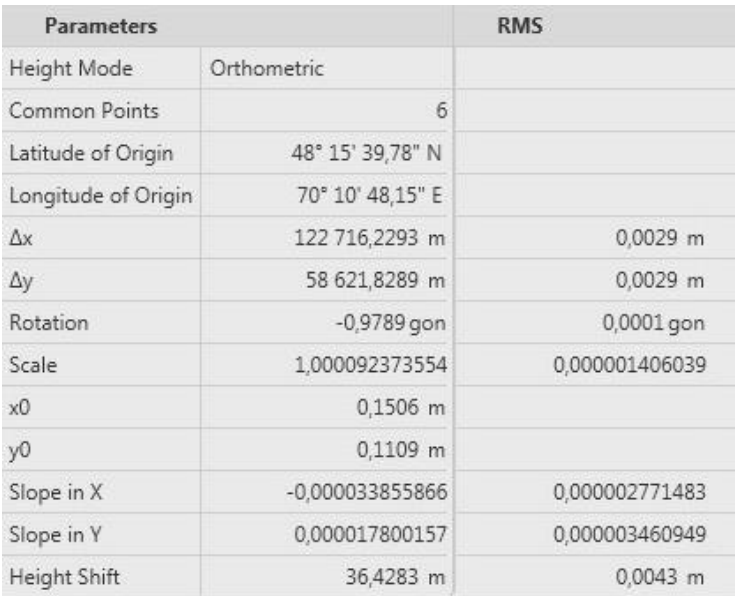

## Рисунок 1. – Параметры трансформации СК WGS 84 в Локальную СК, СКО трансформации

 Создание файла трансформации локальной системы координат. В итоге после проведения процесса трансформации получаем файл трансформации, который позволяет получать результаты спутниковых измерений в локальной системы координат местоположения золоотвала ТОО «Главная распределительная энергостанция Топар».

На основе данных локализации программный комплекс Leica Infinity пересчитывает необходимые точки в систему координат местоположения гидротехнического сооружения. В дальнейшем трансформация позволяет производить ГНСС измерения и получать данные в локальной системе координат, что необходимо для контроля неизменности положения опорных (контрольных) реперов наблюдательных станций перед каждым циклом наблюдений.

## СПИСОК ЛИТЕРАТУРЫ

- 1. Антонович, К. М. Использование спутниковых радионавигационных систем в геодезии: в 2 т. Т. 1 / К. М. Антонович. – М.: ФГУП «Картоцентр», 2005. – 344 с.
- 2. Leica Infinity. Руководство пользователя. Heerbrugg: Leica Geosystems AG, 2017. 10 с.